## SAP ABAP table OICST {State License Fee Zone - Texts}

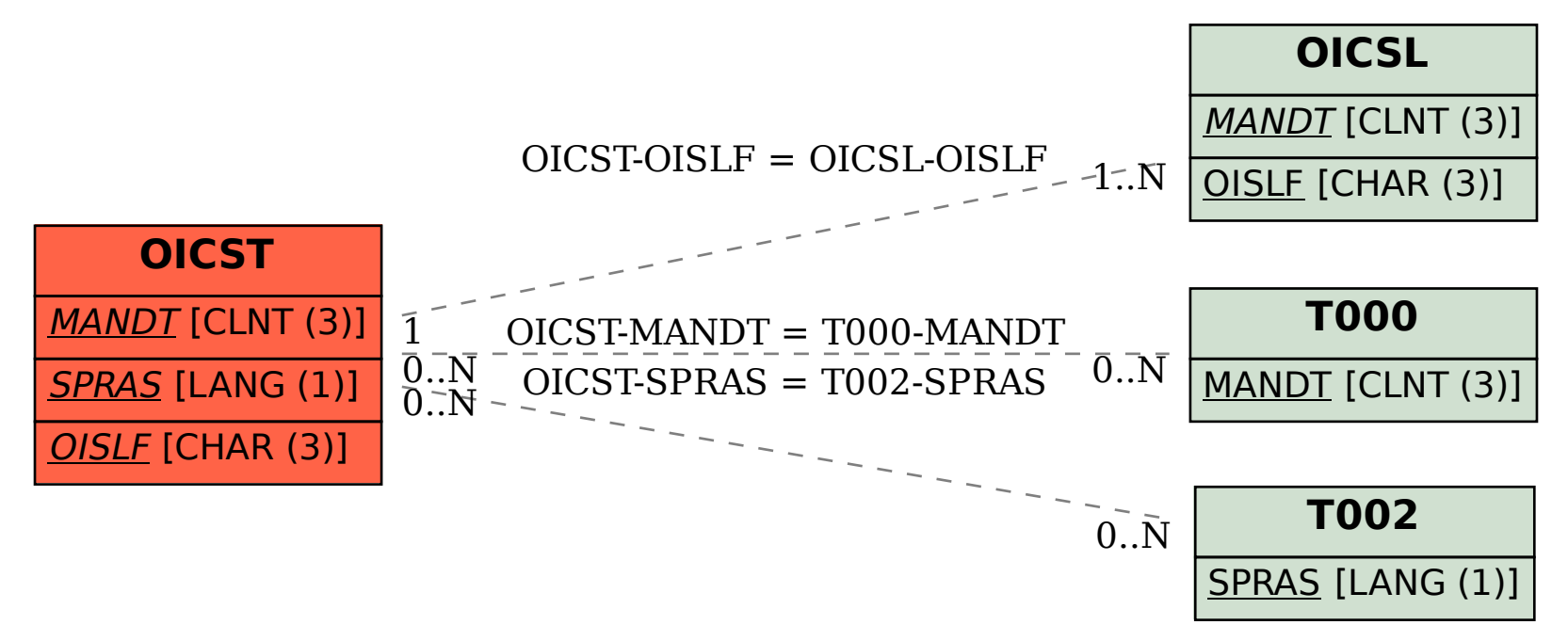